## Numerical qualitative analysis of <sup>a</sup> large-scale model formeasles spread

Hossein Zivari-Piran

Department of Mathematics and Statistics

York University

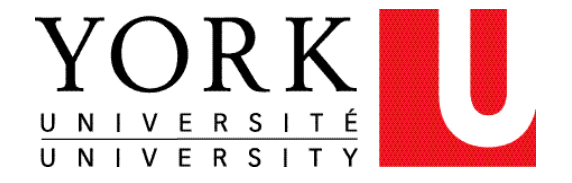

(joint work with Jane Heffernan)

## **Outline**

- Periodic Measles
- From In-Host Model to Between-Host Model
- Numerical Bifurcation Analysis of Large-Scale Systems
- **Numerics for Measles**
- Ongoing and Future Work

### Periodic Measles

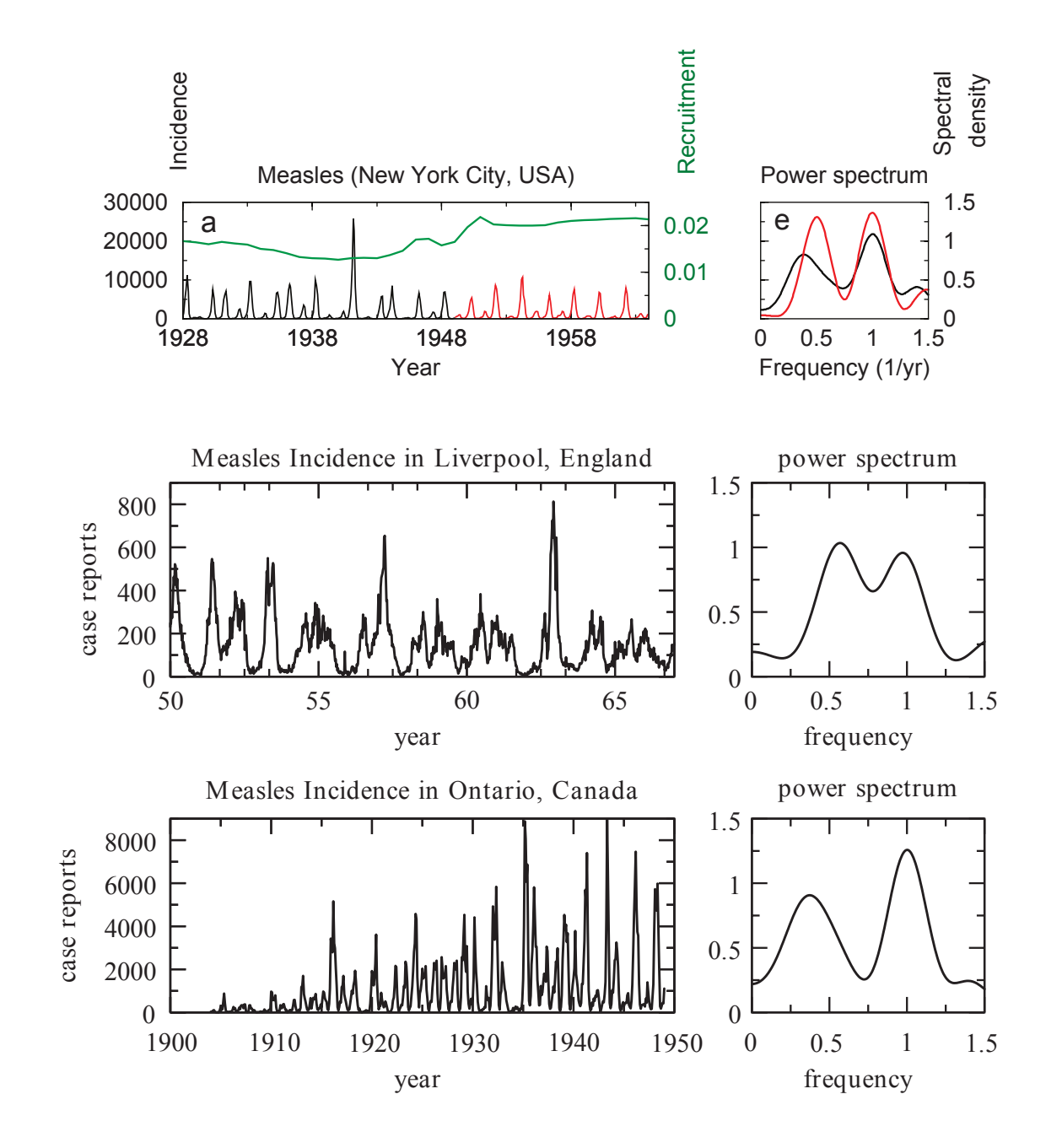

(source: Mathematical Epidemiology; Brauer et al., 2008)

### In-Host Model

The within-host model consists of uninfected peripheral blood mononuclear cells(PBMCs, the main target of measles infection)  $(x)$ , infected PBMCs  $(y)$  and virus  $(v)$ , as well as naive  $(w)$ , activated  $(z)$  and memory  $(m)$  CD8 T-cells:

$$
\frac{dx}{dt} = \lambda_x - d_x x - \beta \phi x v
$$
\n
$$
\frac{dy}{dt} = \beta \phi x v - d_y y - \xi y z
$$
\n
$$
\frac{dv}{dt} = ky - uv - \beta \phi v x
$$
\n
$$
\frac{dw}{dt} = \lambda_z - \frac{c\phi w v}{C_1 \phi v + K_1} - d_w w
$$
\n
$$
\frac{dz}{dt} = \frac{c\phi vw}{C_1 \phi v + K_1} + \frac{p\phi vz}{C_2 \phi v + K_2} - \frac{(\rho + d_z)z}{C_3 \phi v + K_3} + \frac{fc_m \phi vw}{C_4 \phi v + K_4}
$$
\n
$$
\frac{dm}{dt} = \frac{\rho z}{C_3 \phi v + K_3} - d_m m - \frac{c_m \phi vw}{C_4 \phi v + K_4}
$$

### In-Host Model

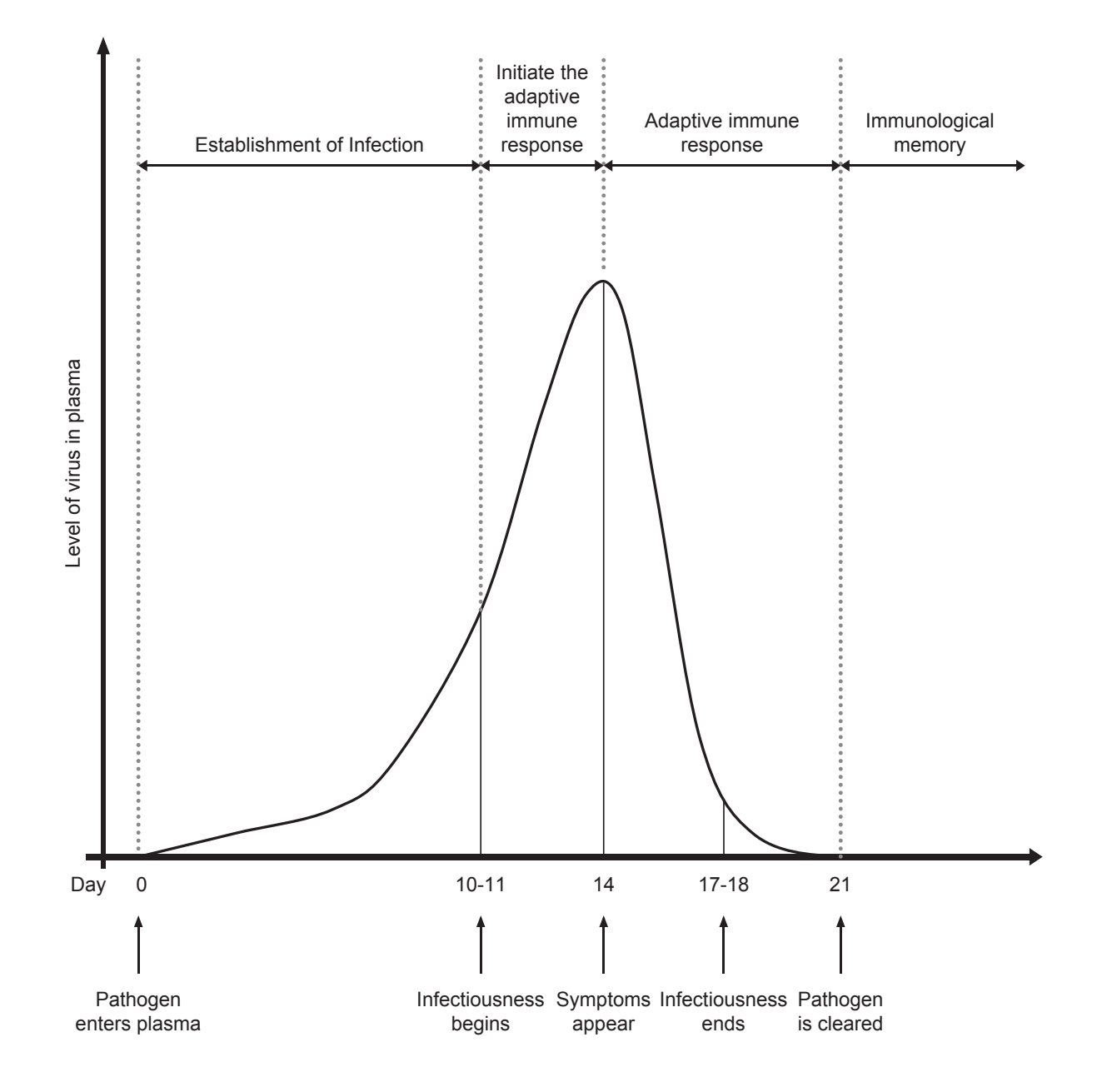

(source: Heffernan and Keeling, 2008)

### In-Host Model

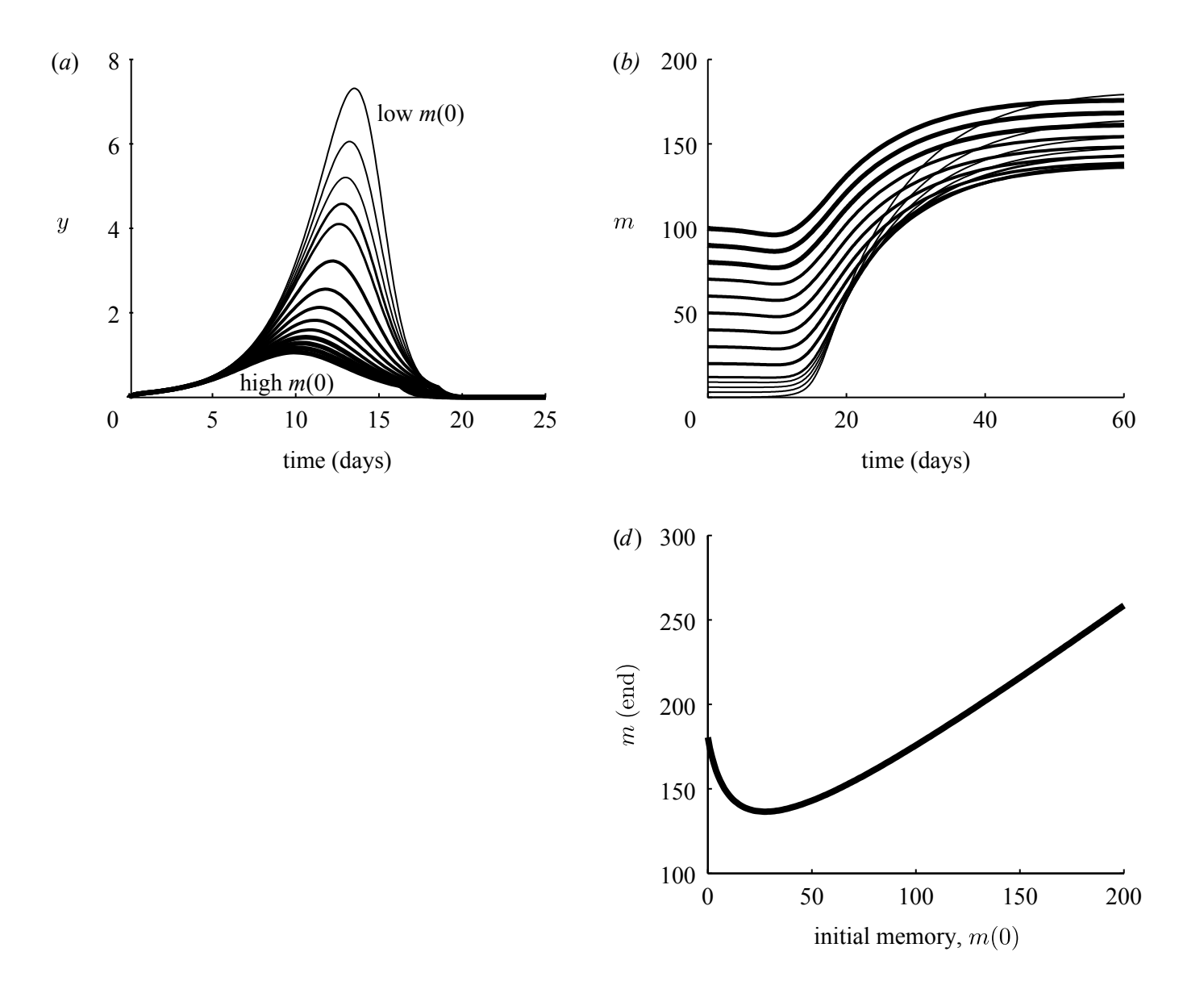

(source: Heffernan and Keeling, 2010)

### Between-Host Model

#### No vaccine

$$
\frac{dS_0}{dt} = B + qR_0 + w_1S_1 - \lambda S_0 - dS_0
$$
  
\n
$$
\frac{dS_i}{dt} = qR_i + w_{i+1}S_{i+1} - \lambda S_i - dS_i - w_iS_i
$$
  
\n
$$
\frac{dE_i}{dt} = \lambda S_i - a_iE_i - dE_i
$$
  
\n
$$
\frac{dI_i}{dt} = a_iE_i - g_iI_i - dI_i
$$
  
\n
$$
\frac{dR_i}{dt} = w_{i+1}R_{i+1} + \sum_j b_{i,j}g_jI_j - w_iR_i - qR_i - dR_i
$$
  
\n
$$
\lambda = \sum_i \beta_iI_i
$$

Class <sup>R</sup> refers to individuals protected by short-term immune memory (or humoral responses), who clear the virus before T-cell activation preventing boosting. Class  $S$  refers to those individuals who have lost this short-term protection

### Between-Host Model

#### With vaccine

$$
\frac{dS_0}{dt} = B(1-p) + qR_0 + w_1S_1 - \lambda S_0 - dS_0
$$
\n
$$
\frac{dS_v}{dt} = Bp + qR_v + w_{v+1}S_{v+1} - \lambda S_v - dS_v - w_vS_v
$$
\n
$$
\frac{dS_i}{dt} = qR_i + w_{i+1}S_{i+1} - \lambda S_i - dS_i - w_iS_i \quad \forall i \neq 0, v
$$
\n
$$
\frac{dE_i}{dt} = \lambda S_i - a_iE_i - dE_i
$$
\n
$$
\frac{dI_i}{dt} = a_iE_i - g_iI_i - dI_i
$$
\n
$$
\frac{dR_i}{dt} = w_{i+1}R_{i+1} + \sum_j b_{i,j}g_jI_j - w_iR_i - qR_i - dR_i
$$
\n
$$
\lambda = \sum_i \beta_iI_i
$$

The value  $v=90$  is determined by the within-host model. Dimension =  $(\#S) + (\#E) + (\#I) + (\#R) = 200(300) + 15 + 15 + 200(300) = 430(630)$ 

## Numerical Bifurcation Analysis of Large-Scale Systems

- Commonly Used Bifurcation Software
	- ◆ <u>AUTO</u> (Doedel & Oldeman), <u>XPPAUT</u> (B. Ermentrout) [C, Fortran, Python]
	- ◆ <u>BIFPACK</u> (R. Seydel)[Fortran]
	- ◆ MATCONT(Dhooge & Govaerts & Kuznetsov)[Matlab]
	- ◆ CONTENT(Kuznetsov & Levitin & Skovoroda) [C++]
- Methods Adapted for Large-Scale Problems (discretizations of partial differential equations)
	- ◆ CL MATCONTL (Bindel & Friedmany & Govaertsz & Hughesx & Kuznetsov): Steady-State (Find-Continue), Hopf (Find-Continue), Fold (Find-Continue) [Matlab]
	- ◆ <u>PDECONT</u> (K. Lust): Steady-State (Find-Continue), Periodic Solutions (Find-Continue) [C]
	- ◆ <u>LOCA</u> (A. G. Salinger, et al.): Steady-State (Find-Continue), Hopf (Find-Continue), Fold (Find-Continue) , Phase Transition (Find-Continue) [C]

These methods are based on (some kind of) *subspace continuation*.

# Numerics for Measles  $\rightarrow$  Steady States

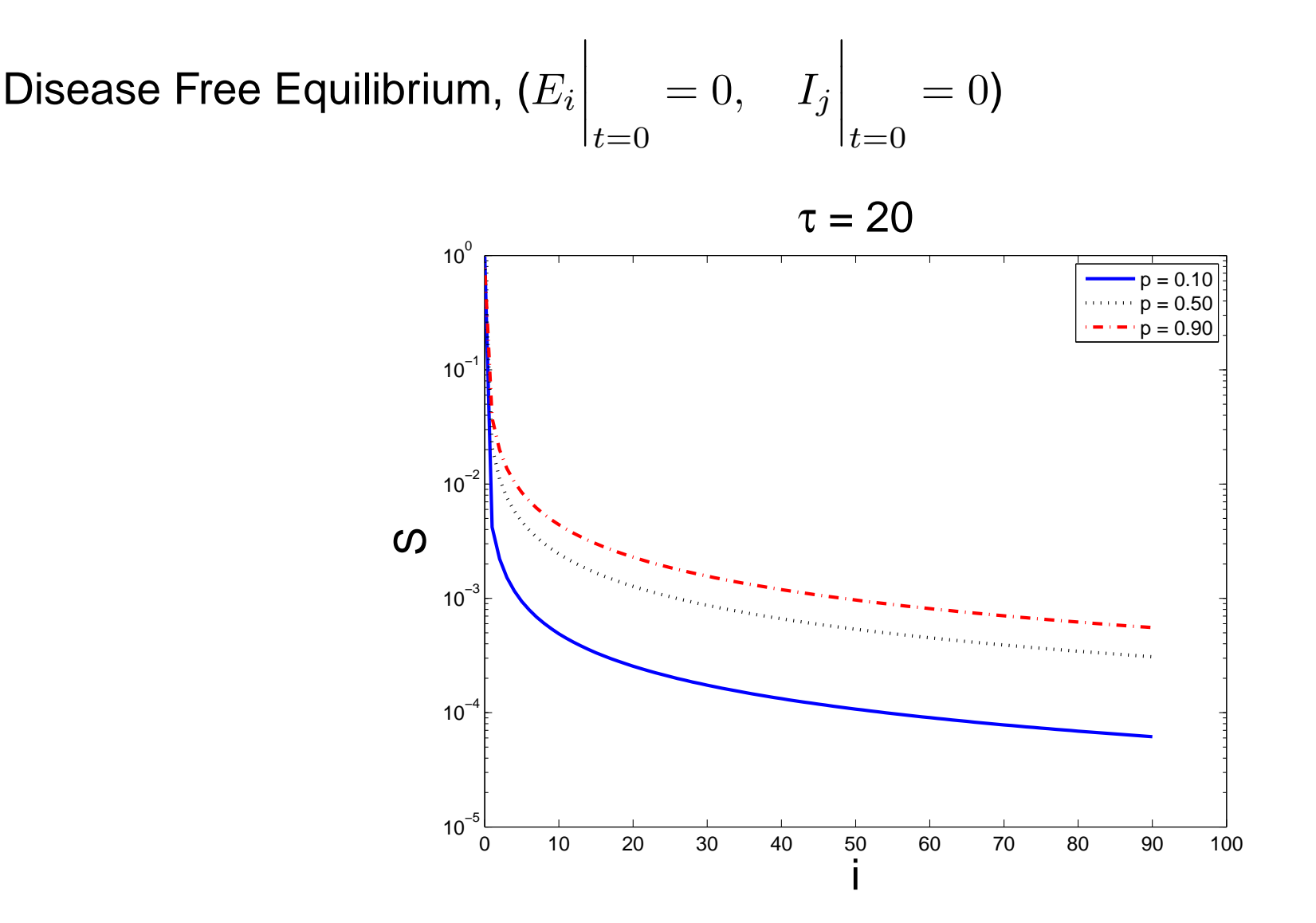

Extensive numerical simulations show that the Jacobian at the disease free equilibrium always has oneand only one positive eigenvalue. Hence, this equilibrium is always unstable and there is no local bifurcation for our desired parameter range ( $0 \leq P \leq 1, \, 10 \leq \tau \leq 100).$ 

# Numerics for Measles  $\rightarrow$  Steady States

Disease Free Equilibrium,  $(E_i)$  $t=0$  $= 0, \quad I_j \Big|_{t=0}$  $= 0$ 

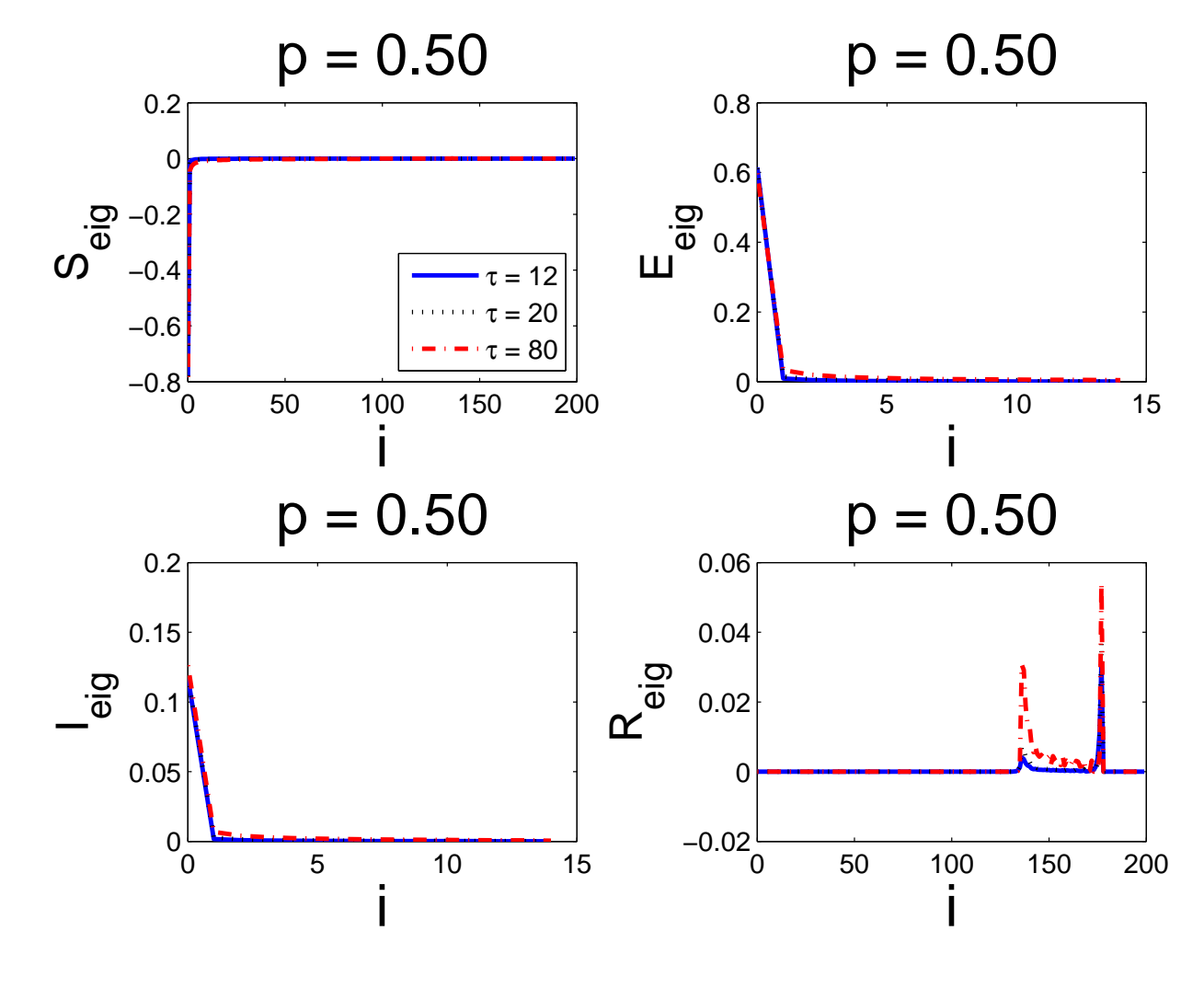

unstable direction

# Numerics for Measles  $\rightarrow$  Steady States

### Endemic Equilibrium

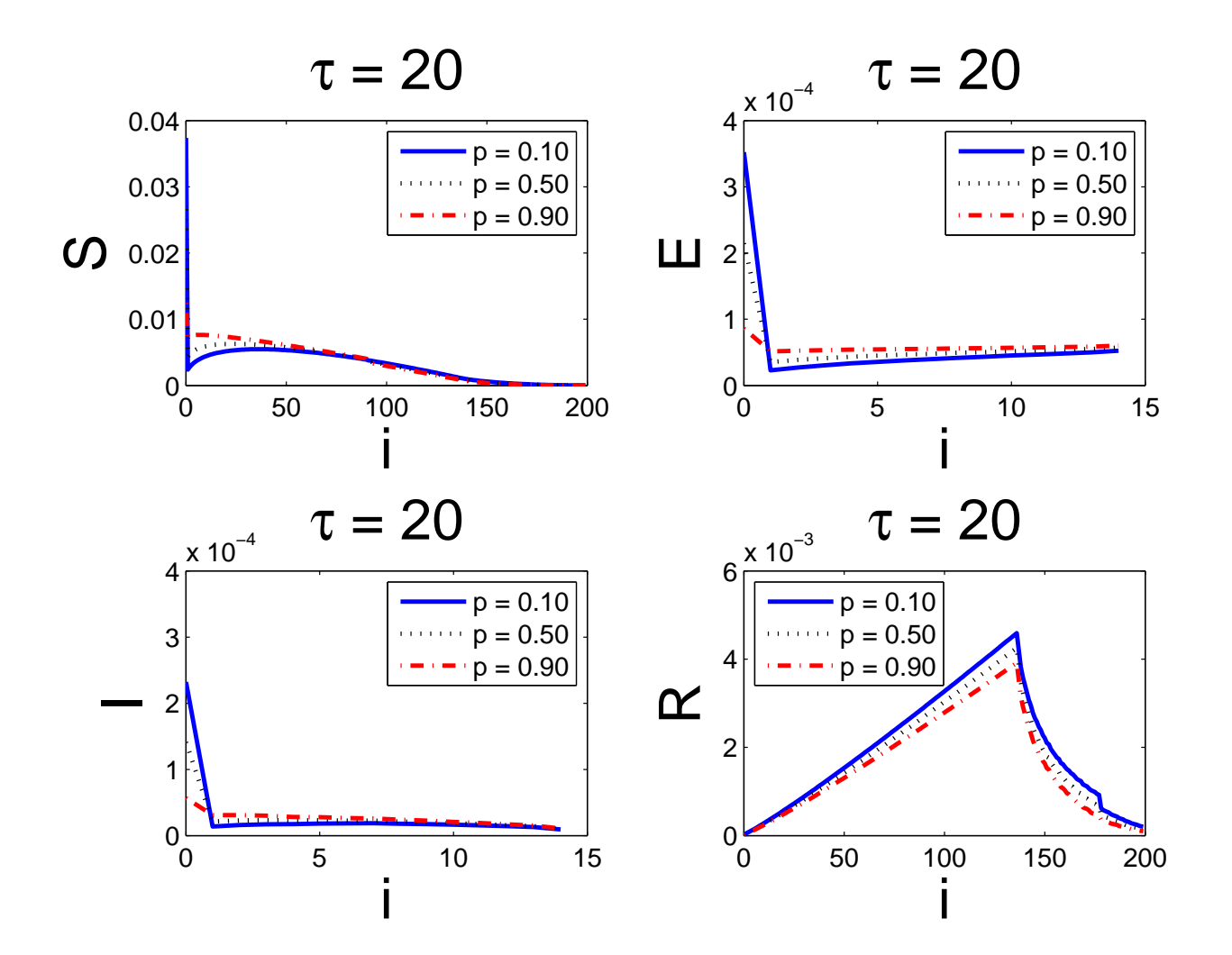

This stable equilibrium goes under a Hopf bifurcation and looses it stability at  $p=p_H.$  The Hopf bifurcation is supercritical.

### Continuation of Hopf bifurcation

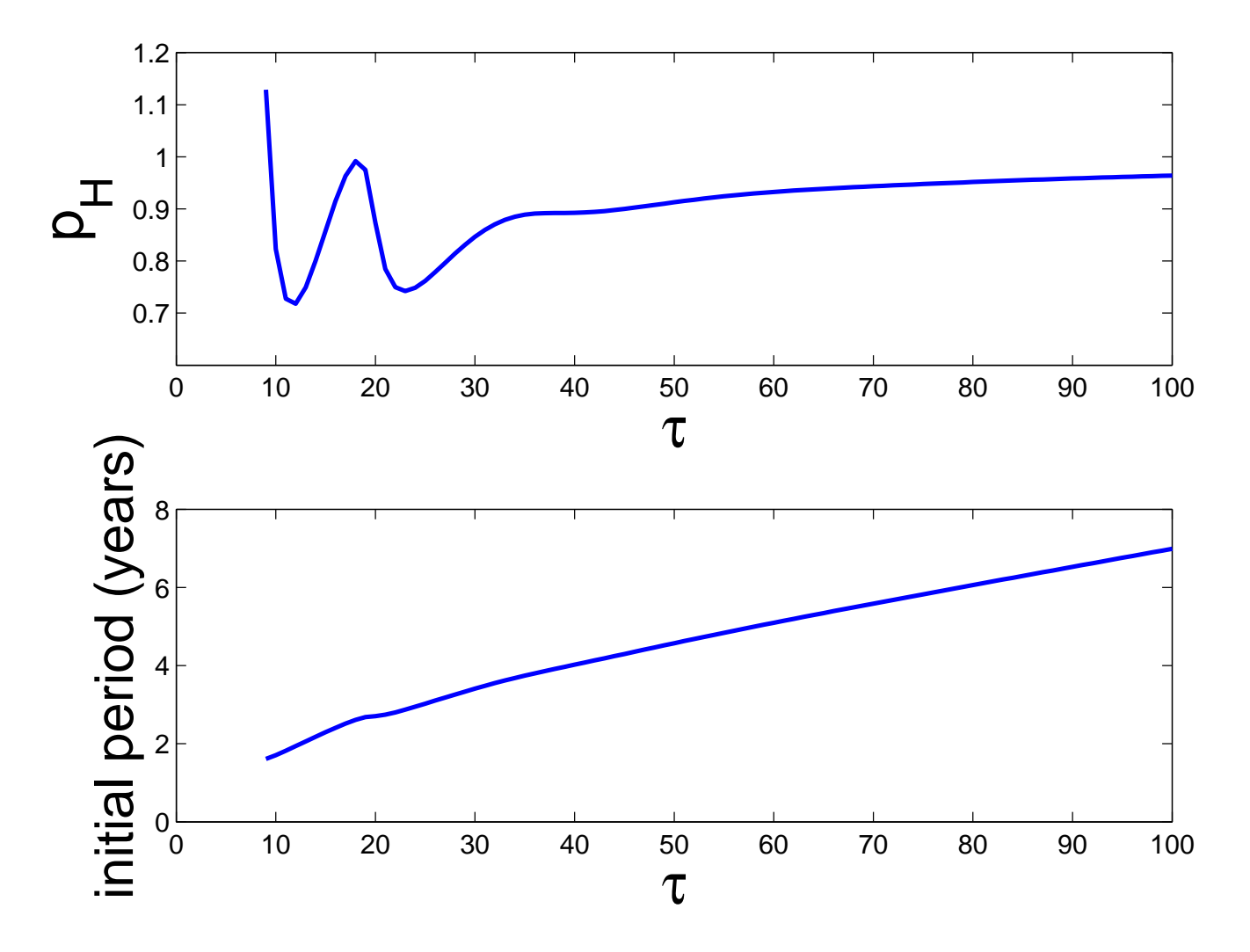

This was our first guess for oscillation mechanism. BUT, soon we observed that the amplitudes of oscillations were very small (not surprising for Hopf bifurcation).

![](_page_13_Figure_1.jpeg)

![](_page_14_Figure_1.jpeg)

![](_page_15_Figure_1.jpeg)

![](_page_16_Figure_1.jpeg)

![](_page_17_Figure_1.jpeg)

![](_page_18_Figure_1.jpeg)

![](_page_19_Figure_1.jpeg)

SIMULATING from <sup>a</sup> RANDOM state

![](_page_20_Figure_1.jpeg)

![](_page_21_Figure_1.jpeg)

![](_page_22_Figure_1.jpeg)

![](_page_23_Figure_1.jpeg)

Question: WHAT HAPPENES to the medium-sized cycle?

SHORT Answer:

- Ŀ. Neimark-Sacker bifurcation happens in the Poincare map of the cycle
- The resulting invariant two-dimensional torus is still stable; however, it loses itsstrong absorbance in some directions.
- Therefore (almost) inaccessible from Disease Free Equilibrium by introducingnew infected individuals.

![](_page_25_Figure_1.jpeg)

Unstable Disease Free Equilibrium

This is based on strong evidence from numerical simulations and eigenvalue investigation. The middle cycles should be continued, and stable/unstable pair is verified if fold bifurcation of cycles found. Currently there is no numerical method/software that can investigate homoclinic-like cycles forlarge-scale systems. A combination of analytic and numerical techniques should be developed and used.

- Confirm and find exact values for parameters at bifurcations using continuationmethods.
- П Develop <sup>a</sup> framework for extraction of underlying low-dimensional dynamics.